# FUN: uma pequena linguagem funcional

Pedro Vasconcelos

17 de Abril de 2020

# Definir uma linguagem funcional mínima

**1** Escolher uma estratégia de avaliação para o cálculo- $\lambda$ :

- ordem aplicativa (*call-by-value*) ou ordem normal (*call-by-name*/*lazy evaluation*)
- formas normais fracas: não reduzir dentro de λs

**KORK ERKER ADAM ADA** 

- <sup>2</sup> Acrescentar constantes e operações primitivas:
	- inteiros, operações aritméticas
	- boleanos, caracteres, ...
- **3** Acrescentar estruturas de dados:
	- pré-definidos: pares, tuplos, listas
	- **•** tipos definidos pelo programador

# Plano

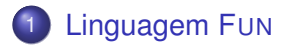

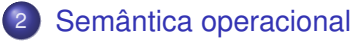

- [Interpretador natural](#page-9-0)
- [Interpretador com ambientes](#page-19-0)

K ロ ▶ K @ ▶ K 할 ▶ K 할 ▶ . 할 . K 9 Q @

**o** [Interpretador CPS](#page-32-0)

# <span id="page-3-0"></span>Plano

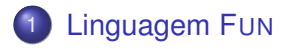

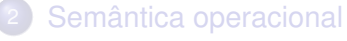

- **•** [Interpretador natural](#page-9-0)
- [Interpretador com ambientes](#page-19-0)

K ロ ▶ K @ ▶ K 할 ▶ K 할 ▶ | 할 | 19 Q Q

**•** [Interpretador CPS](#page-32-0)

# Uma pequena linguagem funcional

- Avaliação por ordem aplicativa (*call-by-value*)
- Valores inteiros primitivos
- Operações aritméticas (+, −, ×)
- Expressão condicional **ifzero**
- Definições locais **let**. . . **in**. . .
- Definições recursivas usando um operador ponto-fixo **fix**. . .
- Um programa é uma expressão sem variáveis livres

**KORK ERKER ADAM ADA** 

Omitimos: outros tipos de dados, I/O

#### Sintaxe de expressões

*e* ::= *x* variáveis | λ*x*. *e* abstração | *e*<sup>1</sup> *e*<sup>2</sup> aplicação | *n* inteiros  $e_1 + e_2$  operadores  $e_1 - e_2$  $e_1 \times e_2$  $\textbf{ifzero } e_0 \ e_1 \ e_2$  condicional  $\text{let } x = e_1 \text{ in } e_2$  definição local | **fix** *e* ponto-fixo

## Exemplo: condições

#### λ*x*. λ*y*. **ifzero** *x y x*

**Kロトメ部トメミトメミト (ミ) のQC** 

Exemplo: ordem superior

let twice = 
$$
\lambda f
$$
.  $\lambda x$ .  $f$  ( $f$   $x$ )  
in twice ( $\lambda x$ .  $x$  + 1) 42

K ロ X x (日 X X B X X B X X B X X O Q O

Exemplo: factorial recursivo

#### **let** *fact* = **fix**  $\lambda f$ .  $\lambda n$ . **ifzero**  $n 1$  ( $n \times f(n-1)$ ) **in** *fact* 10

**Kロトメ部トメミトメミト (ミ) のQC** 

# <span id="page-9-0"></span>Plano

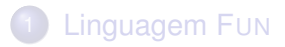

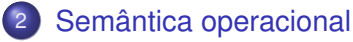

- [Interpretador natural](#page-9-0)
- [Interpretador com ambientes](#page-19-0)

K ロ ▶ K @ ▶ K 할 ▶ K 할 ▶ . 할 . K 9 Q @

**o** [Interpretador CPS](#page-32-0)

# Semântica operacional

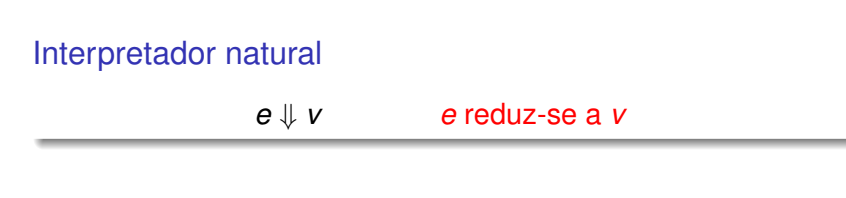

#### Valores (formas normais fracas)

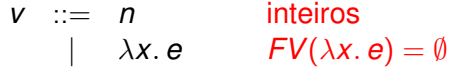

K ロ ▶ K @ ▶ K 할 ▶ K 할 ▶ ( 할 ) 9 Q @

Valores e aplicações

$$
\overline{n \Downarrow n} \qquad n \in \text{Int} \tag{1}
$$

$$
\overline{\lambda x. e \Downarrow \lambda x. e}
$$
  $\qquad FV(\lambda x. e) = \emptyset$  (2)

$$
\frac{e_1 \Downarrow \lambda x. e'}{e_1 \cdot e_2 \Downarrow v} \quad e'[v/x] \Downarrow u
$$
  
 
$$
e_1 \cdot e_2 \Downarrow u
$$
 (3)

**Condicional** 

$$
\frac{e_0 \downarrow 0 \qquad e_1 \downarrow \nu}{\text{ifzero } e_0 \ e_1 \ e_2 \downarrow \nu} \tag{4}
$$
\n
$$
\frac{e_0 \downarrow n \qquad e_2 \downarrow \nu}{\text{ifzero } e_0 \ e_1 \ e_2 \downarrow \nu} \qquad n \in \ln \wedge n \neq 0 \tag{5}
$$

**Kロトメ部トメミトメミト (ミ) のQC** 

Operações primitivas

$$
\frac{e_1 \Downarrow n \qquad e_2 \Downarrow m}{e_1 + e_2 \Downarrow k} \qquad n, m \in \text{Int} \land k = n + m \tag{6}
$$

KOKK@KKEKKEK E 1990

Regras semelhantes para – e ×.

Definições locais e operador ponto-fixo

$$
\frac{(\lambda x. e_2) e_1 \Downarrow v}{\text{let } x = e_1 \text{ in } e_2 \Downarrow v} \tag{7}
$$

**fix** 
$$
\lambda f. \lambda x. e \Downarrow \lambda x. e[(\textbf{fix } \lambda f. \lambda x. e)/f]
$$
 (8)

# **Observações**

- **•**  $e \nsubseteq$  *v* quando nenhuma regra se aplica (e.g. se *e* é uma variável livre)
- Apenas substituimos variáveis por valores
	- não têm variáveis livres;
	- logo: não pode ocorrer captura de variáveis

$$
((\lambda x M) N) \to_{\beta} M[N/x] \qquad \text{onde } BV(M) \cap \underbrace{FV(N)}_{=\emptyset} = \emptyset
$$

**KORK ERKER ADAM ADA** 

#### Sintaxe abstrata em Haskell

```
data Term = Var Ident
          | Lambda Ident Term
          | App Term Term
          | Const Int
          | Term :+ Term
          | Term :- Term
          | Term :* Term
          | IfZero Term Term Term
          | Let Ident Term Term
          | Fix Term
            deriving (Eq, Show)
type Ident = String -- identificadores
type Value = Term -- valores são termos
```
**KORK ERKER ADAM ADA** 

#### Interpretador em Haskell

Definido por recursão sobre termos.

```
eval1 :: Term -> Value
```
Funções auxiliares:

apply :: Value -> Value -> Value -- redução-beta subst :: Term -> Ident -> Value -> Term -- substituição primitive :: (Int->Int->Int) -> Value -> Value -> Value -- operações aritméticas

K ロ ▶ K @ ▶ K 할 ▶ K 할 ▶ | 할 | K 9 Q Q

Segue-se uma demonstração. . .

# **Observações**

Usamos o operador \$! para forçar a avaliação por ordem aplicativa.

*f* \$! *x* = *f x* mas efetua *sempre* a avaliação de *x*

Caso contrário: a linguagem FUN "herdaria" a redução não-estrita do meta-interpretador (Haskell).<sup>1</sup>

<sup>1</sup> cf. John Reynolds, *"Definitional Interpreters and Higher-Order Programming Languages"*.K ロ X x 4 D X X 원 X X 원 X 원 X 2 D X 2 0

# <span id="page-19-0"></span>Plano

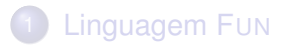

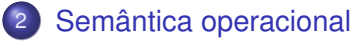

- [Interpretador natural](#page-9-0)
- [Interpretador com ambientes](#page-19-0)

K ロ ▶ K @ ▶ K 할 ▶ K 할 ▶ . 할 . K 9 Q @

**o** [Interpretador CPS](#page-32-0)

# Eliminar as substituições

#### Problema

eval1 efectua múltiplas substituições sobre a mesma expressão

Solução: em vez de fazer substituições vamos registar separadamente os valores de variáveis livres num ambiente.

**KOD KARD KED KED BE YOUR** 

#### **Ambientes**

Associações de valores a variáveis:

$$
\rho=[x_1\mapsto v_1,\,x_2\mapsto v_2,\,\ldots,\,x_n\mapsto v_n]
$$

dom  $ρ$  domínio de  $ρ$  (conjunto de variáveis);

- ρ*<sup>x</sup>* é o valor associado a *x* no ambiente ρ (se  $x \in$  dom  $\rho$ );
- $\rho[x \mapsto v]$  é o ambiente que associa *v* a *x* e actua como  $\rho$ noutras variáveis.

**KORKARA KERKER DAGA** 

#### *Closures*

Expressões-lambda podem conter variáveis livres e.g.

**let** mult =  $\lambda x \cdot \lambda y \cdot x \times y$ **in** mult 2 **let** mult =  $\lambda x \cdot \lambda y \cdot x \times y$ **in** mult 10

Os valores funcionais são *pares* de termos e ambientes e.g.

 $(\lambda y. x \times y, [x \mapsto 2])$   $(\lambda y. x \times y, [x \mapsto 10])$ 

**KORK ERKER ADAM ADA** 

Esta representação designa-se por closure.

# Interpretador  $\rho \vdash e \Downarrow v$ Valores *v* ::= *n* inteiros | (λ*x*. *e*, ρ) *closures*

Valores e aplicações

$$
\frac{}{\rho \vdash n \Downarrow n} \qquad n \in \text{Int} \tag{9}
$$
\n
$$
\frac{}{\rho \vdash x \Downarrow \rho_x} \qquad x \in \text{dom } \rho \tag{10}
$$
\n
$$
\frac{}{\rho \vdash e_1 \Downarrow (\lambda x. e', \rho')}{\rho \vdash e_1 \Downarrow (\lambda x. e', \rho') \qquad \rho \vdash e_2 \Downarrow v \qquad \rho'[x \mapsto v] \vdash e' \Downarrow u \qquad (12)}
$$
\n
$$
\frac{}{\rho \vdash e_1 \Downarrow (\lambda x. e', \rho') \qquad \rho \vdash e_2 \Downarrow v \qquad \rho'[x \mapsto v] \vdash e' \Downarrow u}{\rho \vdash e_1 e_2 \Downarrow u} \tag{12}
$$

KOKK@KKEKKEK E 1990

Condicional, operações primitivas

$$
\rho \vdash e_0 \Downarrow 0 \qquad \rho \vdash e_1 \Downarrow v
$$
\n
$$
\rho \vdash \textbf{ifzero } e_0 \ e_1 \ e_2 \Downarrow v
$$
\n
$$
\rho \vdash e_0 \Downarrow n \qquad \rho \vdash e_2 \Downarrow v
$$
\n
$$
\rho \vdash \textbf{ifzero } e_0 \ e_1 \ e_2 \Downarrow v
$$
\n
$$
\rho \vdash \textbf{ifzero } e_0 \ e_1 \ e_2 \Downarrow v
$$
\n
$$
\rho \vdash e_1 \Downarrow n \qquad \rho \vdash e_2 \Downarrow m
$$
\n
$$
\rho \vdash e_1 + e_2 \Downarrow k
$$
\n
$$
n, m \in \text{Int} \land k = n + m
$$
\n(15)

KOKK@KKEKKEK E 1990

Operador ponto-fixo

$$
\overline{\rho \vdash \textbf{fix }\lambda f. \lambda x. \, e \Downarrow v} \qquad \qquad v = (\lambda x. \, e, ?)
$$

K ロ ▶ K @ ▶ K 할 ▶ K 할 ▶ 이 할 → 9 Q Q →

#### Qual o ambiente desta *closure*?

Operador ponto-fixo

$$
\overline{\rho \vdash \textbf{fix } \lambda f. \lambda x. \, e \Downarrow v} \qquad \qquad v = (\lambda x. \, e, \, \rho[f \mapsto v])
$$

Interpretação operacional: construimos uma *closure cíclica*.

## Ambientes em Haskell

```
-- ambientes
type Env = [(Ident, Value)]-- valores
data Value = Int Int
            | Closure Term Env
           deriving (Eq,Show)
```
Env e Value são mutuamente recursivos.

K ロ ▶ K @ ▶ K 할 ▶ K 할 ▶ | 할 | K 9 Q Q

# Ambientes em Haskell (cont.)

-- ambiente vazio

 $[1 : Env$ 

-- operações -- acresentar uma entrada  $(:):$  (Ident, Value) -> Env -> Env

-- pesquisar uma variável lookup :: Ident -> Env -> Maybe Value

**KOD KORKADD ADD DO YOUR** 

### Interpretador com ambientes em Haskell

eval2 :: Term -> Env -> Value

Nota: não necessita de fazer substituições.

K ロ ▶ K @ ▶ K 할 ▶ K 할 ▶ | 할 | K 9 Q Q

Segue-se uma demonstração. . .

# **Observações**

- Tal como antes, usamos \$! para forçar avaliação por ordem aplicativa
- O interpretador de Haskell diverge se tentarmos mostrar uma *closure* cíclica

## <span id="page-32-0"></span>Interpretador CPS

Vamos definir um interpretador em que a ordem de avaliação é explicita usando "continuation passing style" (CPS).

## **Continuações**

Uma continuação é uma função que representa o resto da computação.

Usando ordem superior podemos re-escrever qualquer função com a sua continuação como argumento.

# Continuações (cont.)

Exemplo: a função factorial

```
fact :: Int -> Int
```
Vamos definir factCPS tal que

factCPS  $n k = k$  (fact  $n$ )

em que a continuação é o argument k.

Como o resultado do factorial é inteiro, as continuações são funções com o seguinte tipo:

**KORKARA KERKER DAGA** 

```
type Cont = Int -> Int
```
# Continuações (cont.)

#### Estilo directo

```
fact :: Int -> Int
fact n
  | n > 0 = n * fact (n-1)| otherwise = 1
```
#### CPS

```
factCPS :: Int -> Cont -> Int
factCPS n k
  | n>0 = factCPS (n-1) (\rightharpoonup r \rightharpoonup k (n*r))| otherwise = k 1
```
**KORK STRAIN A STRAIN A STRAIN** 

Para calcular factoriais passamos a *função identidade* como continuação inicial.

> factCPS 10 id 3628800

Note que factCPS é diretamente recursiva (*tail-recursive*) mas fact não é.

### Interpretador CPS

Re-escrevemos o interpretador com ambiente em CPS:

```
eval3 :: Term -> Env -> Cont -> Value
```
Como o resultado é do tipo Value, as continuações têm o seguinte tipo:

```
type Cont = Value -> Value
```
A ordem de avaliação é explicita no interpretador CPS pelo composição de continuações.

**KORKARA KERKER DAGA**